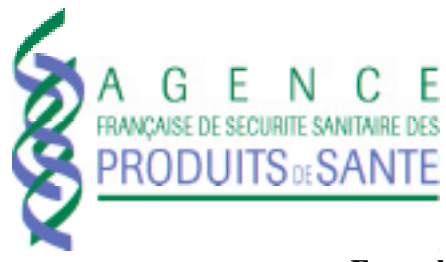

## **Formulaire de recueil de données en cas de complication clinique après la pose d'une endoprothèse Cypher**

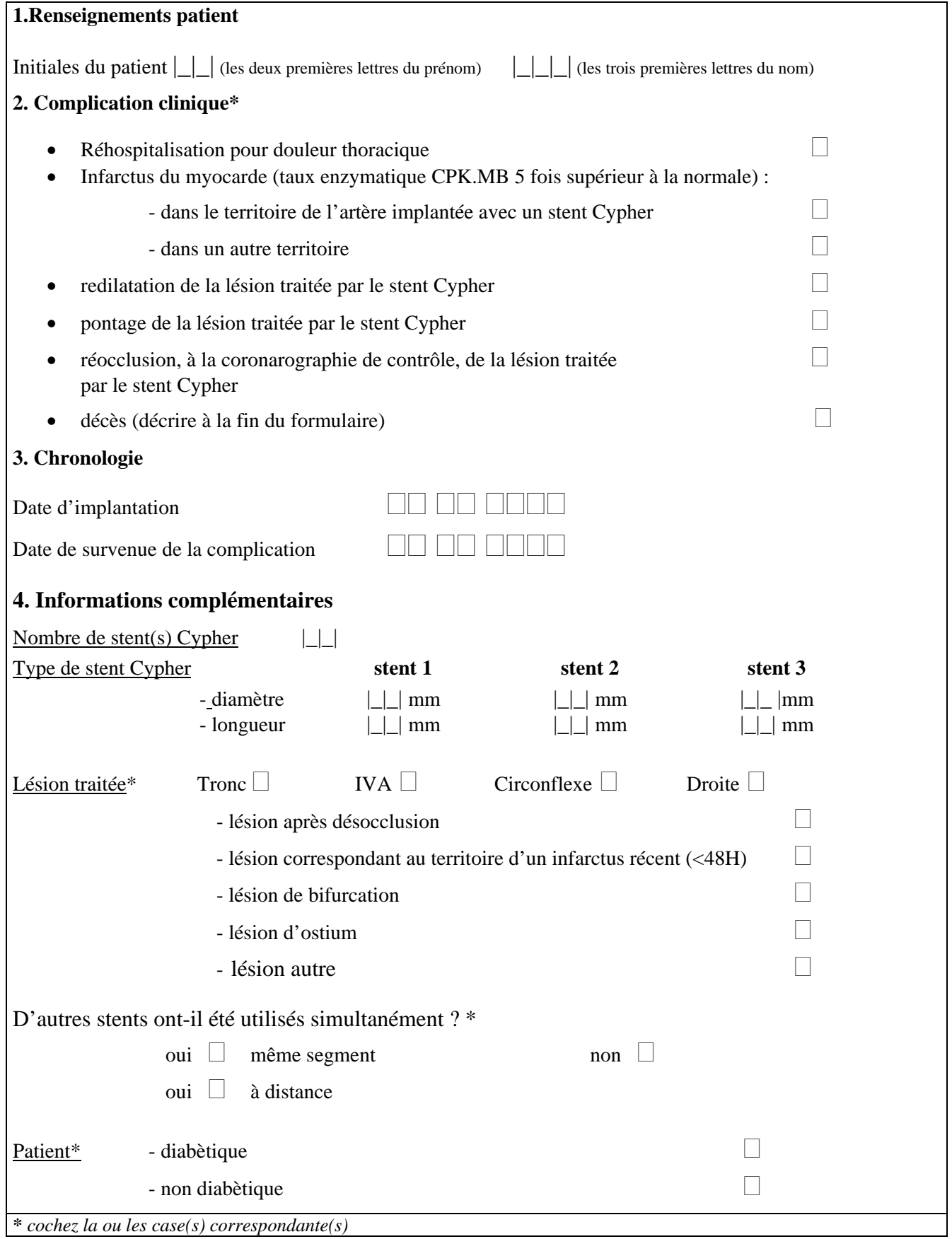

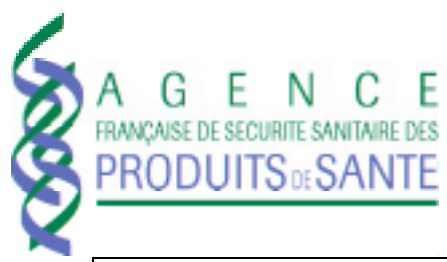

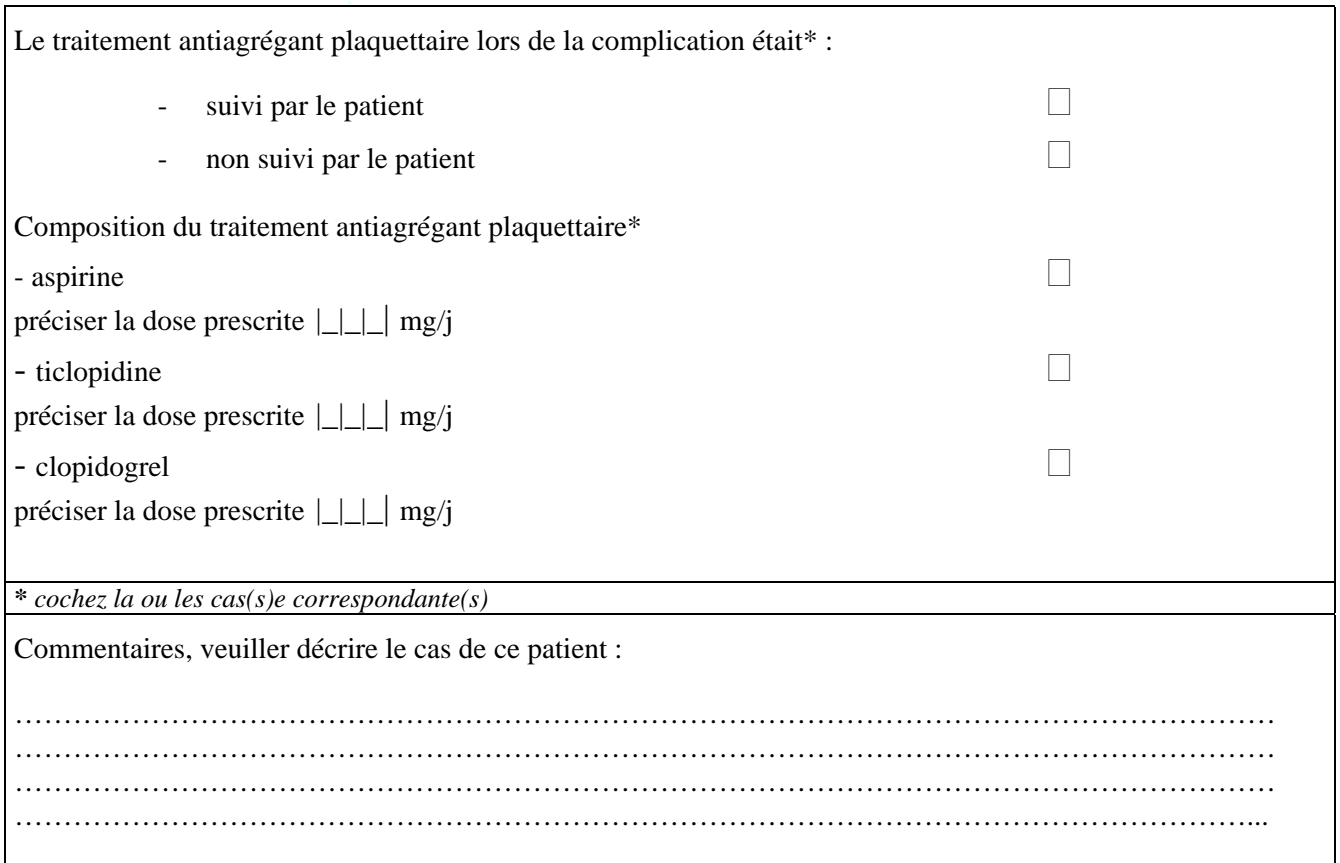

**A renvoyer par fax au 01.55.87.37.02**